IDList elektor april 1984

It may seem somewhat unusual, now that the Junior Computer has its own floppy disk interface, to publish a program for the cassette interface. Even though many Junior users do have a DOS on their computer there are still others who only use cassettes. And then there are even some who use both systems in parallel, but not without the occasional eloquent exclamation about the difficulty of remembering the exact contents of all the cassettes. This program, like some of our other recent software offerings (especially last month's GET & GO), is a modification of an existing program (certain TM and PM routines) to achieve something new on your familiar computer. It makes a complete list of all the identification numbers (ID), complete with start and finish addresses, of all the files stored on a cassette. Each search operation also doubles as a systematic check of the data in a file.

To run the program, simply load it and start it at address *\$0200.* Load a cassette into the player and press some key on the keyboard ... and wait for IDList to display the information you require and signal any possible incorrect data.

Stopping IDList in the course of a run is simply a matter of pressing 'BREAK', and then, to restart it, pressing 'R'.

## **Familiar labels**

Once again we plead lack of space as an excuse for not providing a complete source listing for this program. The hexdump in table 1 contains all the software, including messages and the author's

**The more you use your personal computer, the greater the number of filled cassettes you accumulate, and only by keeping a detailed catalogue can you hope to keep track of anything. Unfortunately there are few people, even among micro computer users, who have the patient, meticulous soul of a librarian.** 

**What you need is a program which likes nothing better than sorting out the tangled mess of data on a cassette. And if this program just happened to check the data at the same time your proverbial cup would be running over.** 

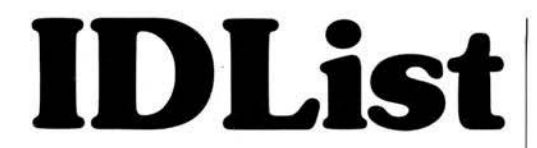

signature (starting at \$0369). The *\$77* found at \$0368 and \$03FB is an end-of-file indicator. The main part of the program contains a lot of instructions borrowed from RDTAPE, as TM users will undoubtedly see. For those who may be interested in disassembling this program, here is a list of the labels used. Even though some of them are not used in TM, they do not require any explanation. *0200:* START 0203: RESET *0206:* BRKTST 022A: INIT 0247: RDTAPE (see the source listing of Tape Monitor) 0310: IDSA 032D: SUMERR 033B: CORDAT 0349: MESSB 0357: MESSEND 0358: CLS 0362: CLSA.

gives the Junior Computer an automatic search procedure to locate identification numbers on magnetic tape

N

**P.** Jenkins

Table 1. This is the hexdump for IDList that should be loaded at \$0200. It not only shows the identification numbers, start and end addresses of the files on the tape, but also checks the data and signals for any possible differences from the check-sum (CHKL/CHKH: \$1A6E/1A6F).

<sup>0</sup>I 2 3 4 5 6 7 8 9ABCDEF 0200: 4C 2A 02 20 BC 14 2C 80 lA 10 FB A2 FF 9A 86 F2 0210: A0 80 20 49 03 A9 5F 8D 7C 1A A9 10 8D 7D 1A A9 0220: 02 85 FB A9 00 85 FA 4C 6A 10 A9 03 8D 7C IA A9 0230: 02 8D 7D 1A 20 58 03 EA EA EA A0 00 20 49 03 20 0240: AE 12 A0 48 20 49 03 A9 32 8D 82 IA 8D 78 IA A9 0250: 7E 8D 83 1A A9 7F 8D 81 1A A9 00 8D 6E IA 8D 6F 0260: IA A9 FF 8D 6B 1A 2C 80 1A 10 61 20 C2 OB 6E 6B 0270: IA AD 6B 1A 20 E8 OB C9 16 D0 EB A0 OA 8C 69 1A 0280: 2C 80 IA 10 47 20 36 0C 20 5D 0C C9 16 DO D2 CE 0290: 69 1A DO EC 2C 80 1A 10 33 20 36 0C 20 5D OC C9 02A0: 2A F0 07 C9 16 F0 ED 4C 47 02 20 5D OC 20 F3 0B 02B0: 8D 79 1A 20 F3 0B 20 4B 0C 85 FA 8D 70 IA 20 F3 02C0: OB 20 4B OC 85 FB 8D 71 lA 4C CF 02 4C 03 02 2C 02D0: 80 1A 10 F8 20 F3 OB 30 62 F0 OF 20 4B OC E6 FA 02E0: DO 02 E6 FB 20 64 0C 4C CF 02 20 F3 0B CD 6E 1A 02F0: DO 3B 20 F3 OB CD 6F 1A DO 33 20 BC 14 20 10 03 0300: A5 FB 20 8F 12 A5 FA 20 8F 12 20 E8 11 4C 47 02 0310: AD 79 1A 20 8F 12 AO 8A 20 49 03 AD 71 1A 20 8F 0320: 12 AD 70 1A 20 8F 12 A0 BE 20 49 03 60 20 BC 14 0330: 20 10 03 A0 5E 20 49 03 4C 47 02 20 BC 14 20 10 0340: 03 AO 6F 20 49 03 4C 47 02 B9 69 03 C9 03 FO 07 0350: 20 34 13 C8 4C 49 03 60 A9 0C 20 34 13 A9 84 8D 0360: F7 1A 2C D5 1A 10 FB 60 77 22 49 44 4C 49 53 54 0370: 22 OD OA 42 59 20 50 41 55 4C 20 53 20 4A 45 4E 0380: 4B 49 4E 53 20 20 OD 0A 54 55 52 4E 20 4F 4E 20 0390: 54 41 50 45 20 28 50 4C 41 59 29 20 41 4E 44 20 03A0: 50 52 45 53 53 20 41 4E 59 20 4C 45 54 54 45 52 03B0: 03 0D 20 OD OA 49 44 20 20 20 53 54 41 52 54 20 03CO: 20 45 4E 44 OD OA 03 43 48 45 43 4B 53 55 4D 20 03D0: 45 52 52 4F 52 OD 0A 03 43 4F 52 52 55 50 54 45 03E0: 44 20 44 41 54 41 OD 0A 03 OD 0A 42 52 45 41 48 03FO: OD 0A 03 20 3A 20 03 20 2D 20 03 77 2C